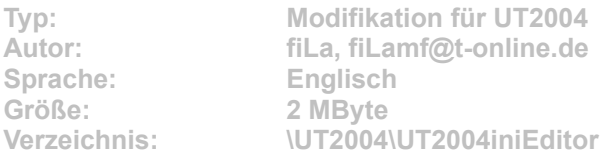

**Mit dem ini Editor für Unreal Tournament 2004 können Sie über 280 Einstellungen ändern, ohne mühsam jede Einstellung im Notepad zu finden. Sie benötigen auch keinerlei Kenntnisse über ini-Dateien, denn viele Funktionen werden durch den Editor beschrieben.**

**Um den Editor zu installieren, klicken Sie auf den Button "Installation" in unserem DVD-Menü. Geben Sie im folgenden Dialog ein beliebiges Verzeichnis an, und entpacken Sie die Datei per Klick auf die Schaltfläche "Unzip". Danach öffnen Sie das Verzeichnis und starten die Datei "setup.exe". Weitere Informationen finden Sie unter dem Button "Liesmich" in unserem DVD-Menü.**